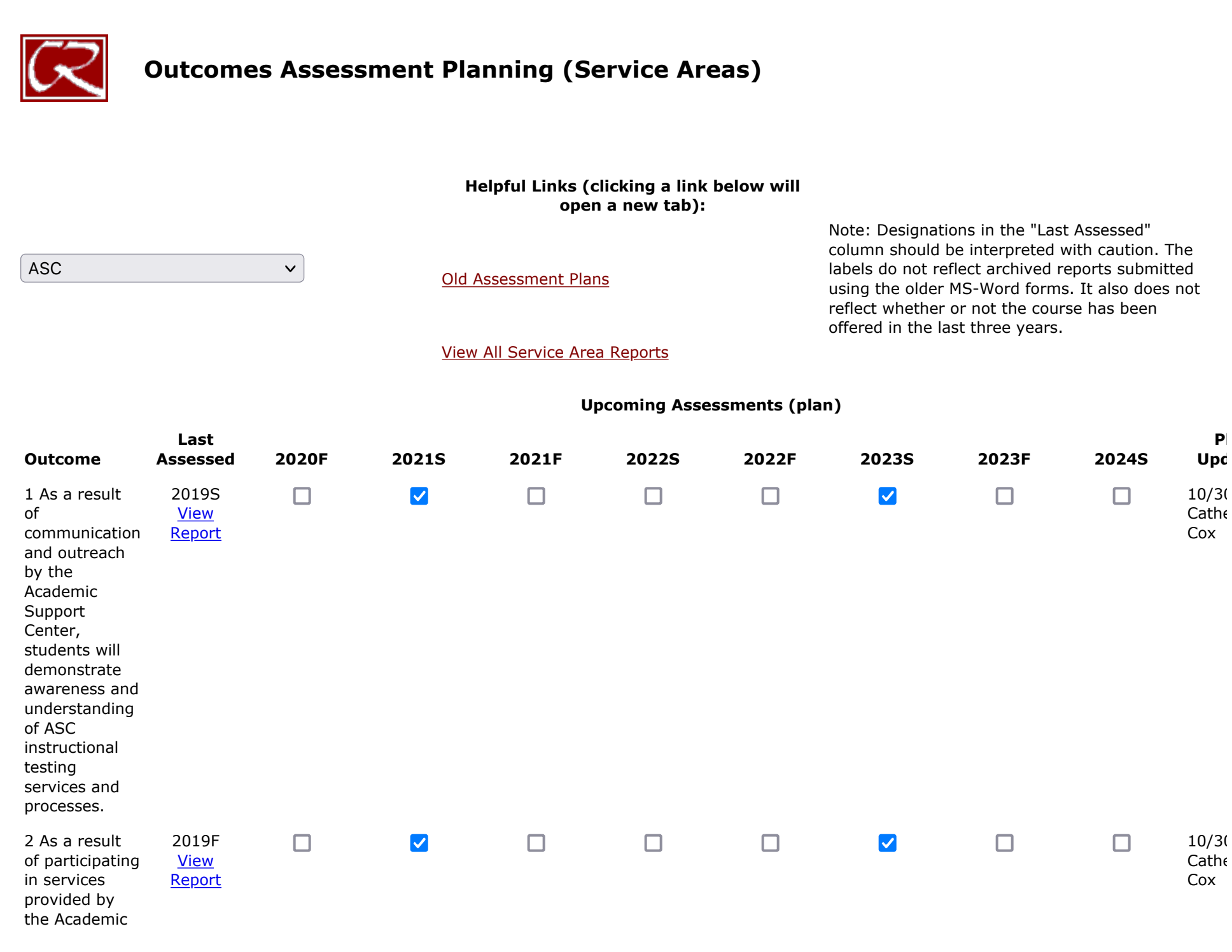

**Plan** Upd

Support Center, students will demonstrate knowledge of study skills, learning strategies, and/or collaborative learning.

College of the Redwoods **https://webapps.redwoods.edu/assessment/outcomes/serviceareaoutcomesassessmentpla...** 

Export to Excel

[Return to Assessment Home](http://www.redwoods.edu/assess)